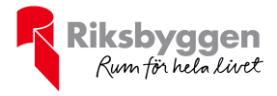

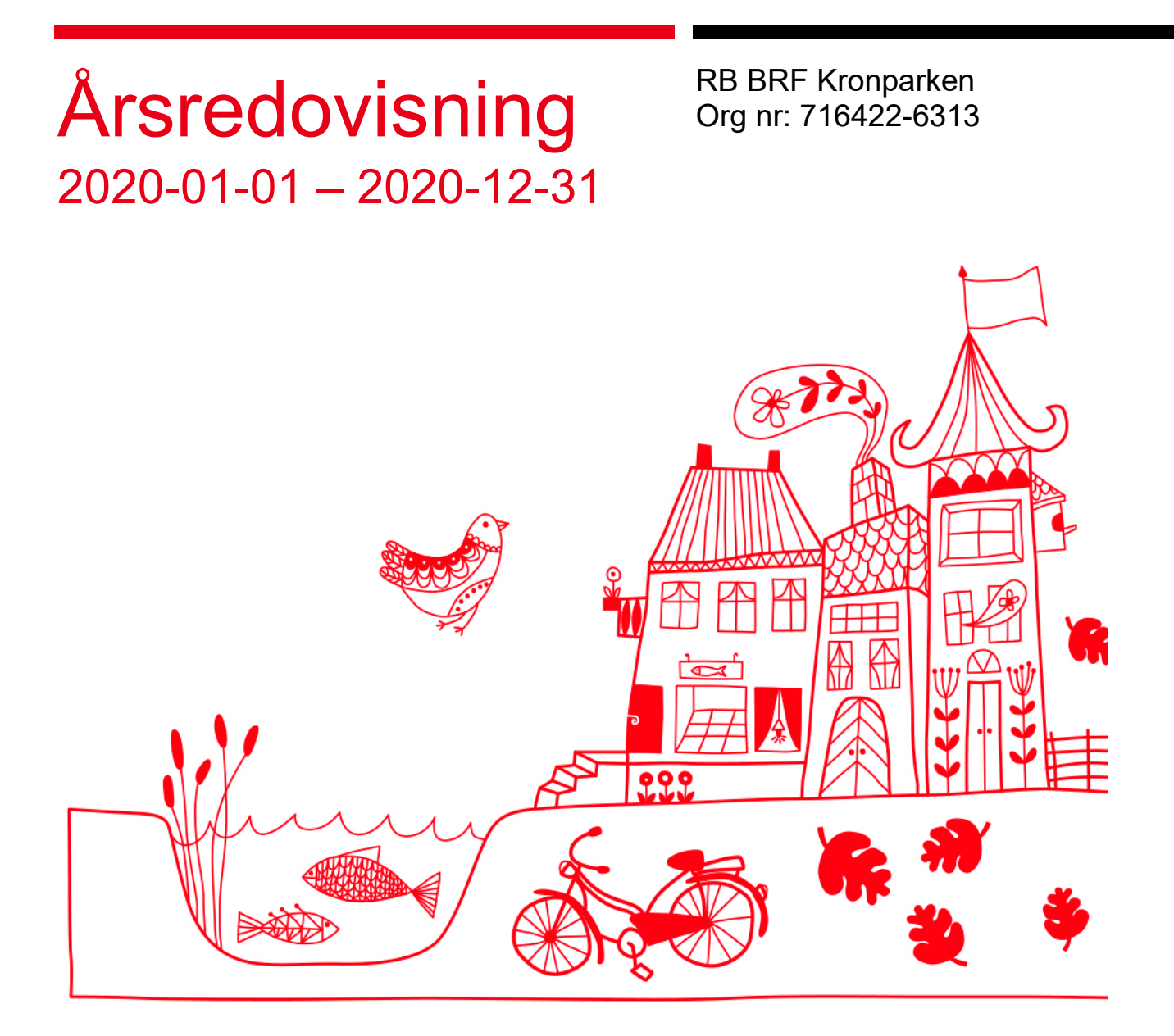

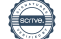

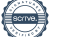

## Innehållsförteckning

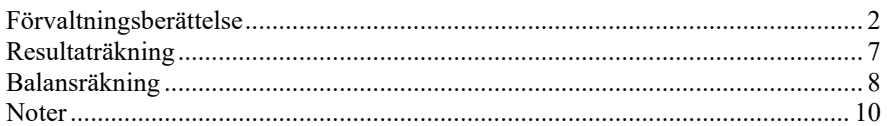

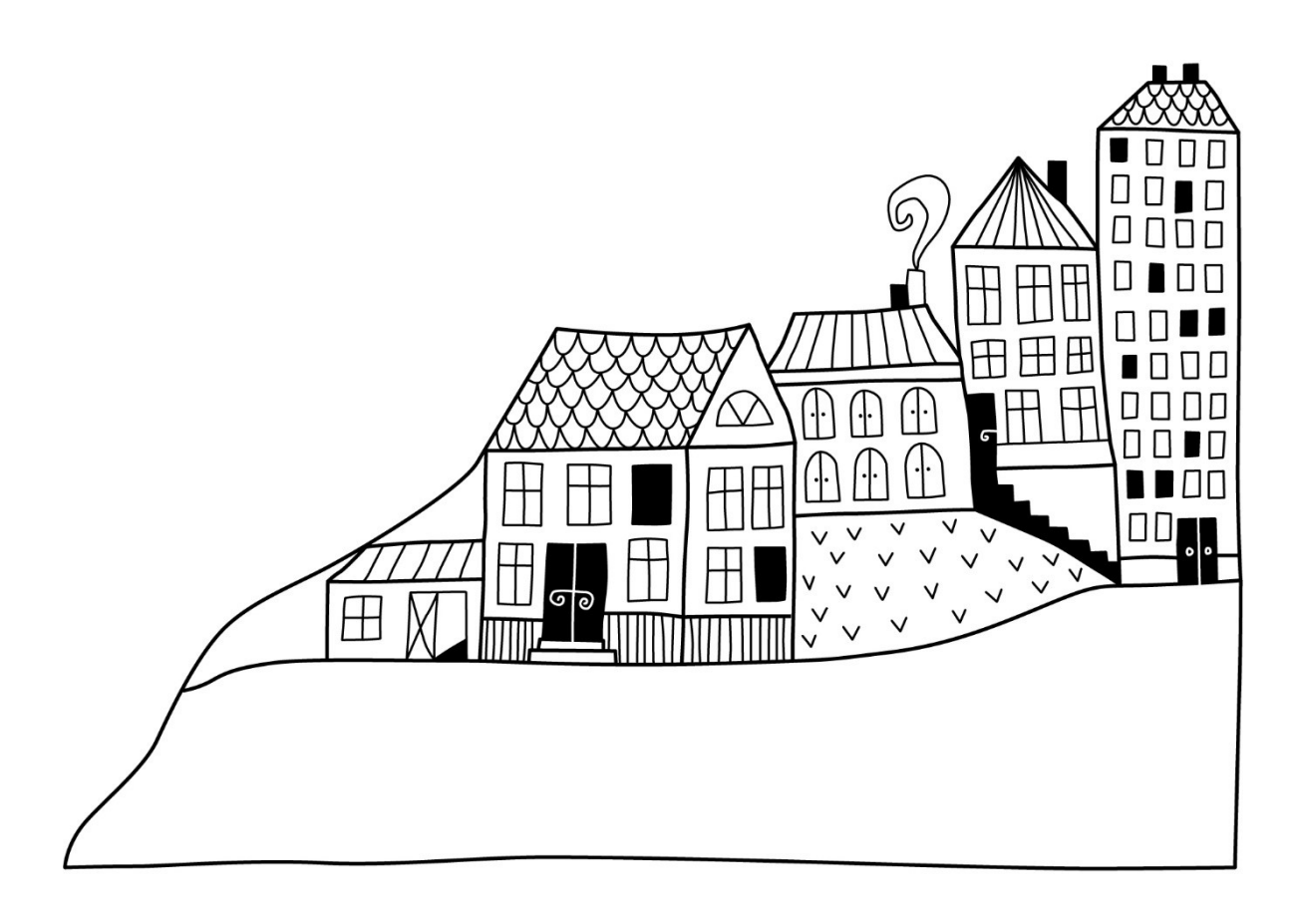

# <span id="page-3-0"></span>**Förvaltningsberättelse**

*Styrelsen för RB BRF Kronparken får härmed avge årsredovisning för räkenskapsåret 2020-01-01 till 2020-12-31* 

Beloppen i årsredovisningen anges i hela kronor om inte annat anges.

### **Verksamheten**

#### **Allmänt om verksamheten**

Föreningen har till ändamål att främja medlemmarnas ekonomiska intressen genom att i föreningens hus, mot ersättning, till föreningens medlemmar upplåta bostadslägenheter för permanent boende om inte annat särskilt avtalats, och i förekommande fall lokaler, till nyttjande utan begränsning i tiden.

Föreningen är ett privatbostadsföretag enligt inkomstskattelagen (1999:1229) och utgör därmed en äkta bostadsrättsförening.

Bostadsrättsföreningen registrerades 1992-06-29. Nuvarande ekonomiska plan registrerades 1993-01-21 och nuvarande stadgar registrerades 2016-01-19. Föreningen har sitt säte i Uppsala kommun.

#### **Fastighetsuppgifter**

Föreningen äger fastigheten Kronåsen 5:3 i Uppsala kommun. På fastigheten finns 4 byggnader med 120 lägenheter uppförda. Byggnaderna är uppförda 1993. Fastighetens adress är Ulleråkersvägen och Ewa Lagervalls väg i Uppsala.

Fastigheten är fullvärdeförsäkrad i Trygg Hansa Försäkring filial via Bolander & Co. Hemförsäkring bekostas individuellt av bostadsrättsinnehavarna och bostadsrättstillägget ingår i föreningens fastighetsförsäkring.

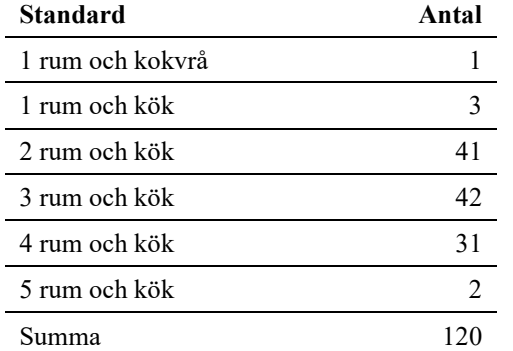

#### **Lägenhetsfördelning Dessutom tillkommer**

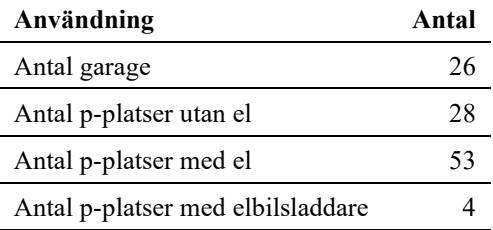

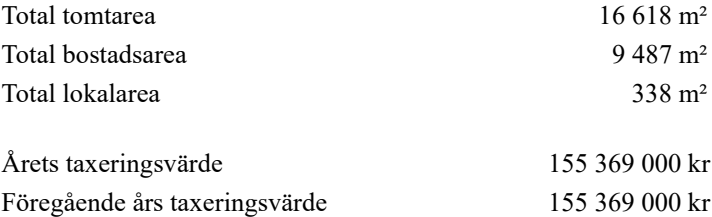

Riksbyggen har biträtt styrelsen med föreningens förvaltning enligt tecknat avtal.

Bostadsrättsföreningen är medlem i Intresseförening för Riksbyggens bostadsrättsföreningar i Uppland. Bostadsrättsföreningen äger via garantikapitalbevis andelar i Riksbyggen ekonomisk förening. Genom intresseföreningen kan bostadsrättsföreningen utöva inflytande på Riksbyggens verksamhet samt ta del av eventuell utdelning från Riksbyggens resultat. Utöver utdelning på andelar kan föreningen även få återbäring på köpta tjänster från Riksbyggen. Storleken på återbäringen beslutas av Riksbyggens styrelse.

#### **Teknisk status**

**Styrelse**

**Årets reparationer och underhåll:** För att bevara föreningens hus i gott skick utförs löpande reparationer av uppkomna skador samt planerat underhåll av normala förslitningar. Föreningen har under verksamhetsåret utfört reparationer för 454 tkr och planerat underhåll för 47 tkr. Eventuella underhållskostnader specificeras i avsnittet "Årets utförda underhåll".

**Underhållsplan:** Föreningens underhållsplan uppdaterades 2019 och visar på ett underhållsbehov på 1 166 tkr per år för de närmaste 30 åren.

#### **Föreningen har utfört nedanstående underhåll.**

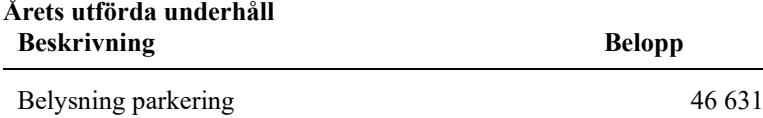

Efter senaste stämman och därpå följande konstituerande har styrelsen haft följande sammansättning

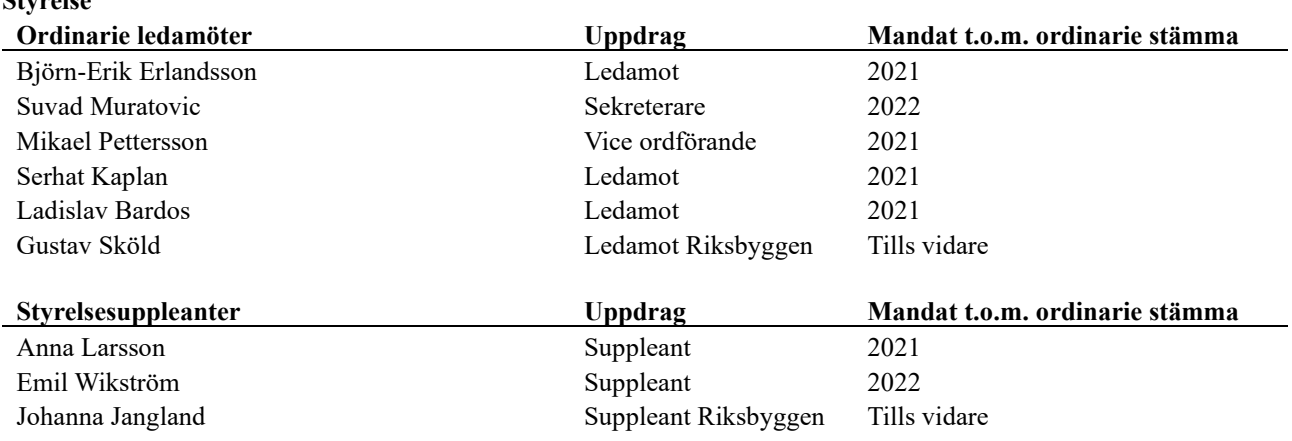

#### **Revisorer och övriga funktionärer**

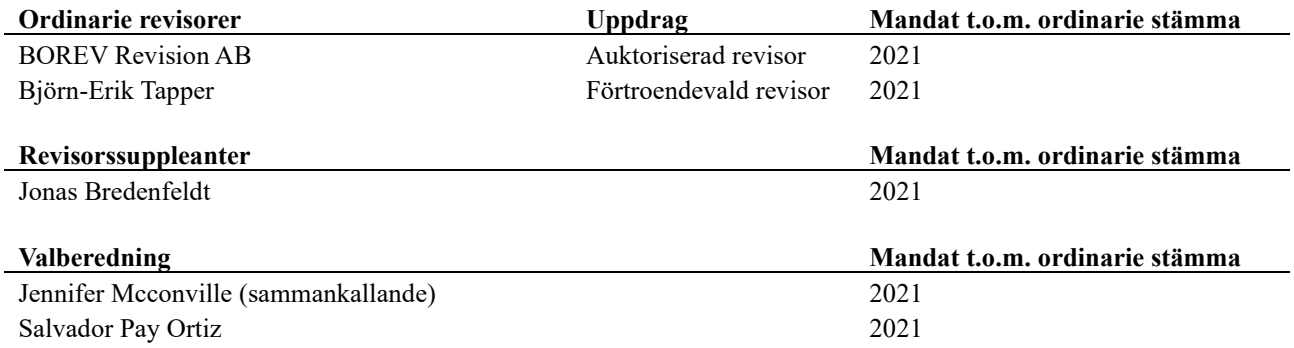

#### **Väsentliga händelser under räkenskapsåret**

Mot bakgrund av utbrottet av det nya coronaviruset och Covid-19 följer föreningen händelseutvecklingen noga och vidtar åtgärder för att minimera eller eliminera påverkan på föreningens verksamhet. Föreningen har till dags dato inte märkt av någon betydande påverkan på verksamheten från coronaviruset.

#### **Verksamhetsberättelse 2020**

På årsstämman 29 juni 2020 informerades bland annat att föreningens ekonomi är god. Föreningens hus bli äldre och det är viktigt att pengar finns till framtida underhåll. Därför tog styrelsen beslut under hösten 2019 att höja avgifterna från och med 2020.

Föreningen har sedan stämman en delvis ny styrelse som har fungerat mycket bra. Den nya styrelsen har fortsatt att utveckla och förbättra arbetsrutiner. Styrelsen har under verksamhetsåret hållit 12 ordinarie styrelsemöten men även fokuserat mer på aktuella frågor som exempelvis miljö, uppdatering av underhållsplanen samt att utbyggnaden av Ulleråkersområdet vilket har medfört ytterligare ekonomi/underhållsdiskussioner med Riksbyggen och Vattenfall om bl.a. ladd- stolpar för el- och elhybridbilar. Fyra laddplatser för elbilars laddning finns nu, alla är inte uthyrda ännu. Medlemmar i styrelsen har gjort en genomgång av vad som behöver förbättras runt våra hus med planteringar och övrig yttermiljö. Åtgärder kommer att göras fortlöpande för att bevara en vacker och behaglig miljö runt våra hus.

Förbrukningen av el-/vatten har följts fortlöpande under 2020 liksom tidigare år och ligger i en rimlig nivå. Tänk på att vid renovering av våtutrymmen anlita en certifierad entreprenör och att informera styrelsen om arbetet.

Föreningen har under året omsatt lån till acceptabel ränta.

Lekplatserna har också besiktigats, en återkommande åtgärd för att uppfylla säkerhetsnormerna. Vi har haft en del servicebehov på våra hissar under året. Vattenskador har förekommit i två trappuppgångar och skadorna kommer att vara åtgärdade i början av 2021. Stamspolning har också fått genomföras igen i några trappuppgångar.

Styrelsen tog beslut om att förbättra ytterbelysningen runt våra hus vilket genomförts i stort sett under 2019, några få belysningar har släpat efter till 2020.

Vi har under 2020 haft viss skadegörelse på några dörrar där låsen skadats samt till någon vind. Åverkan har medfört kostnader för lagning och brytbleck. Sedan måste samtliga bostadsrättsinnehavare ta sitt ansvar och se till att sopor läggs på avsedd plats i soprummen och att annat avfall såsom möbler mm transporteras av ägaren till sopstation, detta för att inte föreningen skall behöva höja avgifterna i onödan.

Det är mycket att göra och den aktiva styrelse vi har, försöker att ge medlemmarna i BRF Kronparken nytta och utveckla föreningen med att gå vidare med underhållsplanering samt att se hur vi kan planera för fler el eller elhybridbilar i framtiden.

Kronparkens styrelse

### **Medlemsinformation**

Vid räkenskapsårets början uppgick föreningens medlemsantal till 158 personer. Årets tillkommande medlemmar uppgår till 12 personer. Årets avgående medlemmar uppgår till 14 personer. Föreningens medlemsantal på bokslutsdagen uppgår till 156 personer.

Föreningens ändrade årsavgiften senast 2020-01-01 då den höjdes med 2 %.

Efter att ha antagit budgeten för det kommande verksamhetsåret har styrelsen beslutat om att höja årsavgiften med 1,5 % från och med 2021-01-01.

Årsavgiften för 2020 uppgick i genomsnitt till 753 kr/m²/år.

Baserat på kontraktsdatum har under verksamhetsåret 9 överlåtelser av bostadsrätter skett (föregående år 13 st.)

### **Flerårsöversikt**

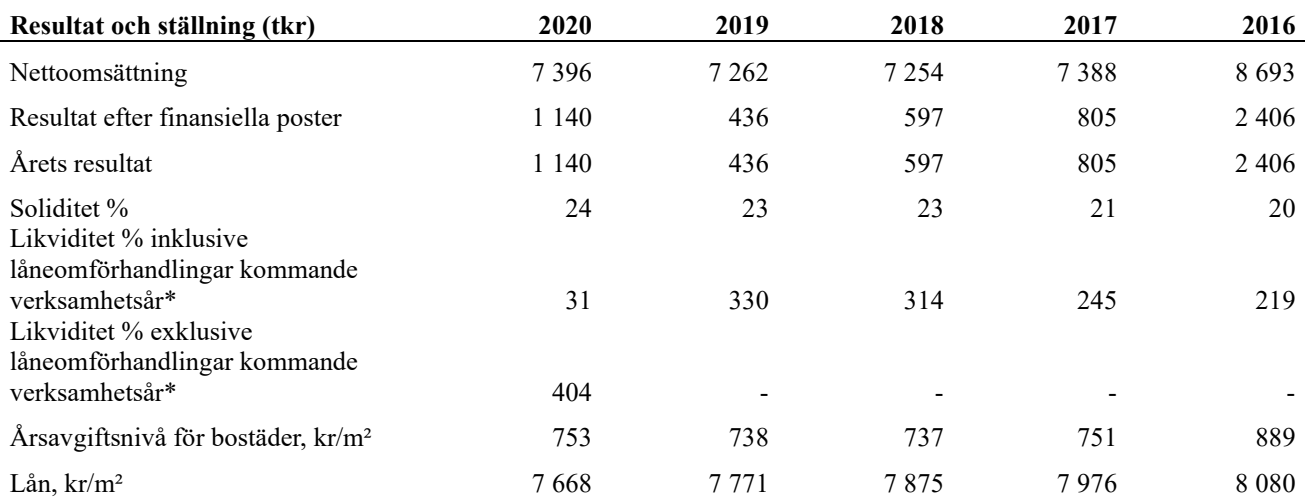

*\*Fr.o.m. år 2020 redovisas nyckeltalet likviditet efter nya redovisningsprinciper då lån som ska omsättas nästa räkenskapsår ska redovisas som en kortfristig skuld varför nyckeltalet visas i flerårsöversikten med två beräkningar. Ett som innefattar låneomförhandlingar (nyckeltalet som historiskt tagits med i flerårsöversikten) och ett som exkluderar låneomförhandlingar för kommande verksamhetsår. Detta innebär att nyckeltalen för 2016-2019 inte är jämförbara med 2020.*

**Nettoomsättning**: intäkter från årsavgifter, hyresintäkter m.m. som ingår i föreningens normala verksamhet med avdrag för lämnade rabatter.

#### **Resultat efter finansiella poster**: Se resultaträkningen.

**Soliditet**: beräknas som eget kapital inklusive egen kapitalandel (f.n. 78 %) av obeskattade reserver i procent av balansomslutningen.

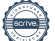

### **Förändringar i eget kapital**

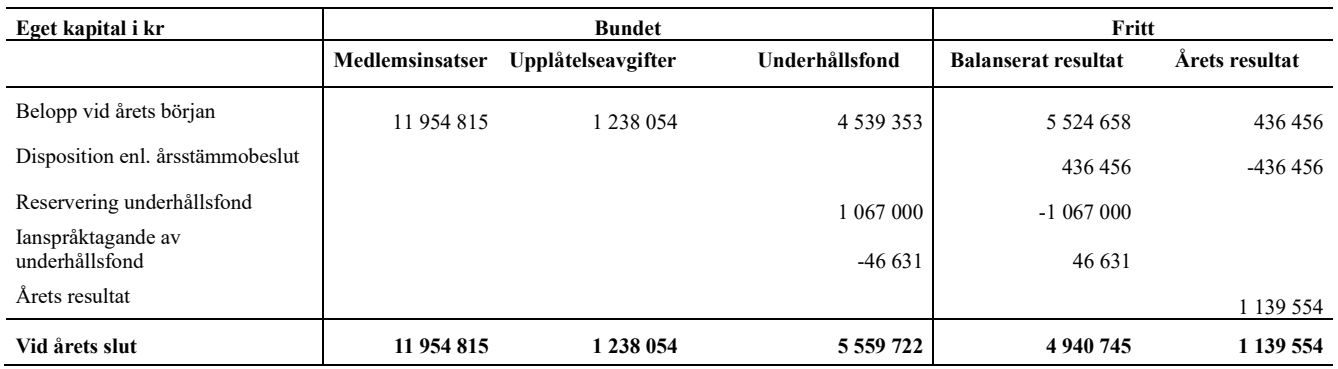

### **Resultatdisposition**

Till årsstämmans förfogande finns följande medel i kr

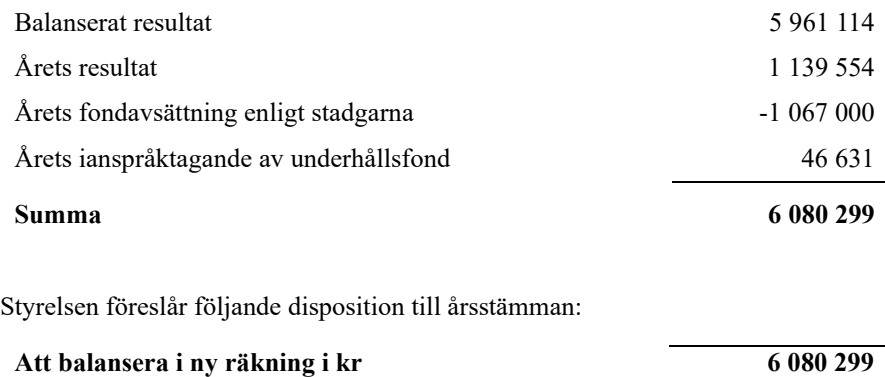

Vad beträffar föreningens resultat och ställning i övrigt, hänvisas till efterföljande resultat- och balansräkning med tillhörande bokslutskommentarer.

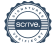

## <span id="page-8-0"></span>**Resultaträkning**

j.

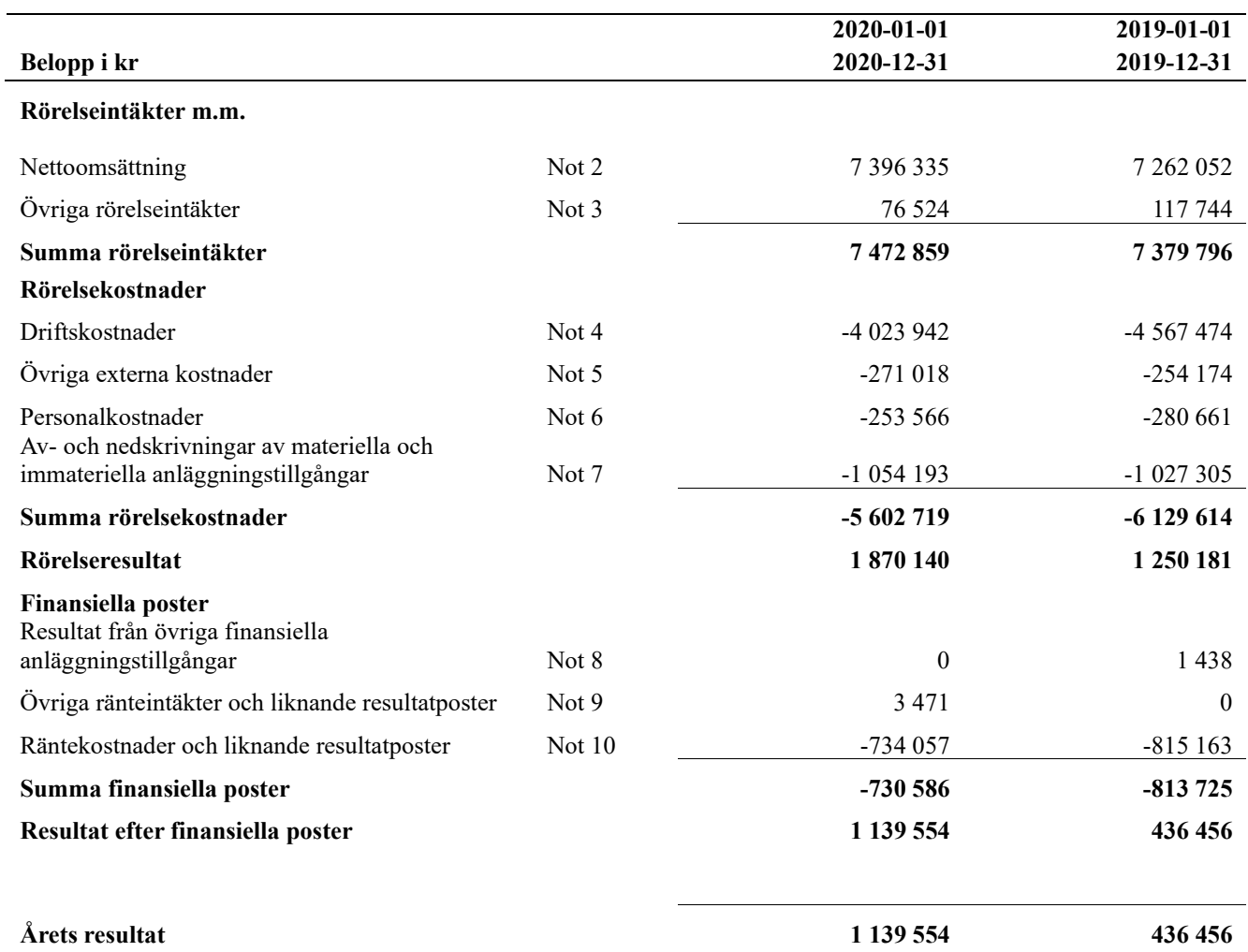

## <span id="page-9-0"></span>**Balansräkning**

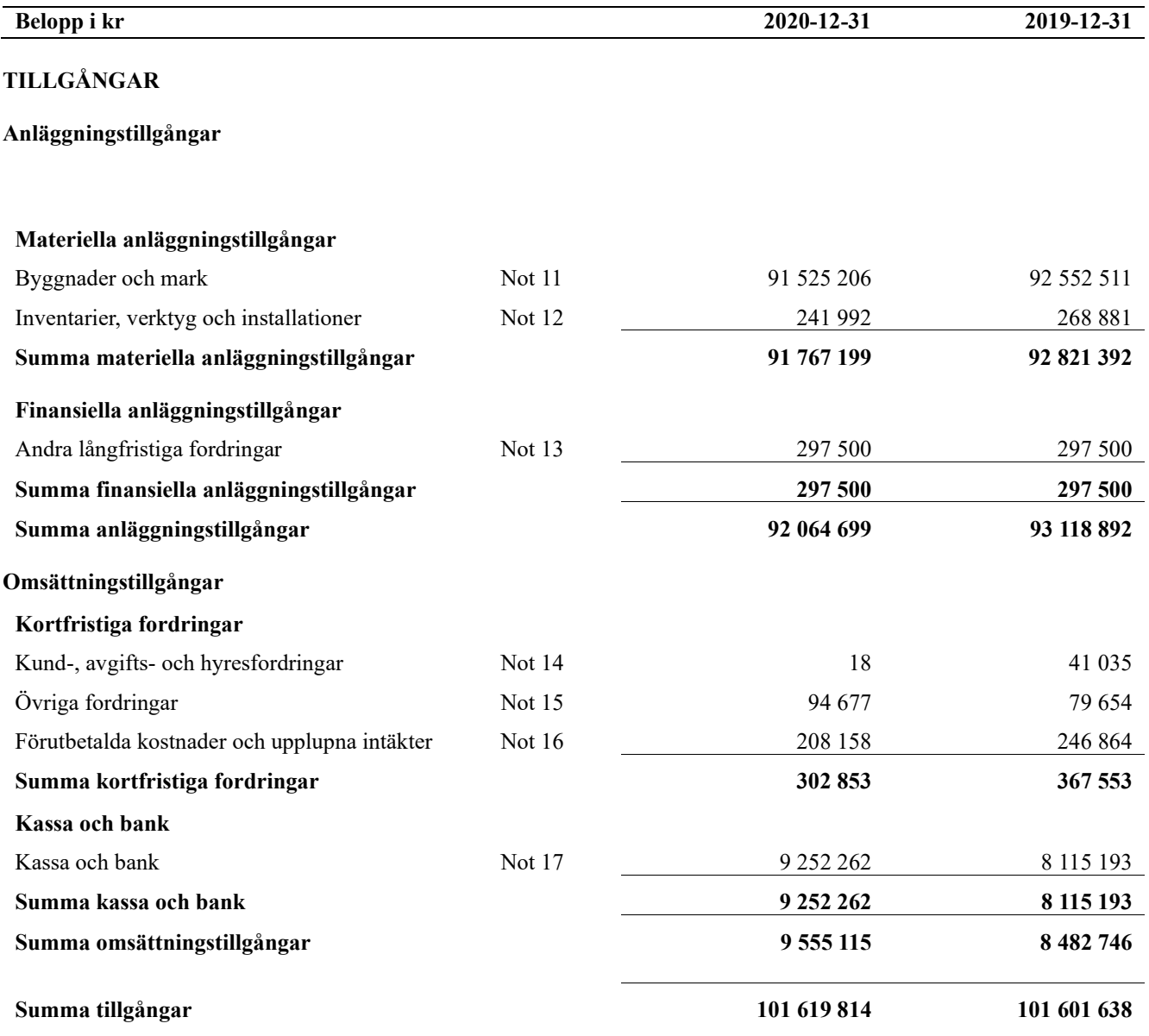

## **Balansräkning**

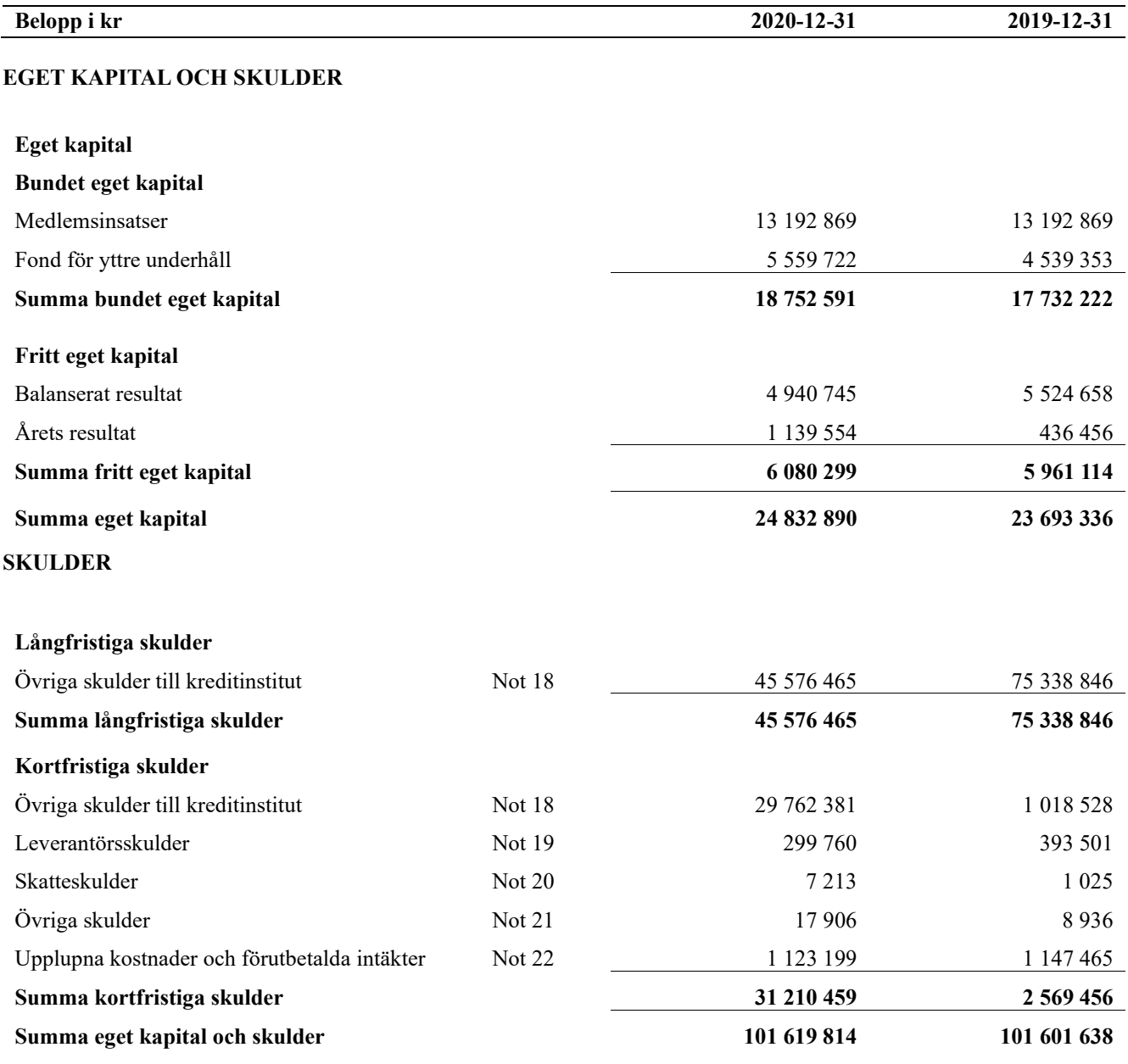

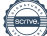

## <span id="page-11-0"></span>**Noter**

#### **Not 1 Allmänna redovisningsprinciper**

Årsredovisningen är upprättad i enlighet med årsredovisningslagen och Bokföringsnämndens allmänna råd (BFNAR 2016:10) om årsredovisning i mindre företag.

Redovisningsprinciperna är oförändrade i jämförelse med föregående år förutom den delen av föreningens långfristiga skulder som är föremål för omförhandling inom 12 månader från räkenskapsårets utgång. Dessa redovisas fr.o.m. 2020 som kortfristig skuld. Jämförelseåret siffror har inte räknats om.

#### **Redovisning av intäkter**

Årsavgifter och hyror aviseras i förskott men redovisas så att endast den del som belöper på räkenskapsåret redovisas som intäkter. Ränta och utdelning redovisas som en intäkt när det är sannolikt att föreningen kommer att få de ekonomiska fördelar som är förknippade med transaktionen samt att inkomsten kan beräknas på ett tillförlitligt sätt.

#### **Avskrivningstider för anläggningstillgångar**

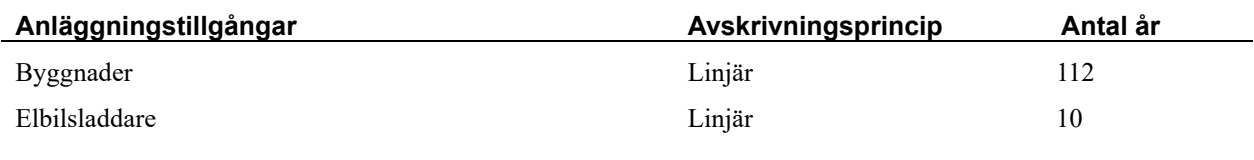

Mark är inte föremål för avskrivningar.

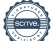

Beloppen i årsredovisningen anges i hela kronor om inte annat anges.

#### **Not 2 Nettoomsättning**

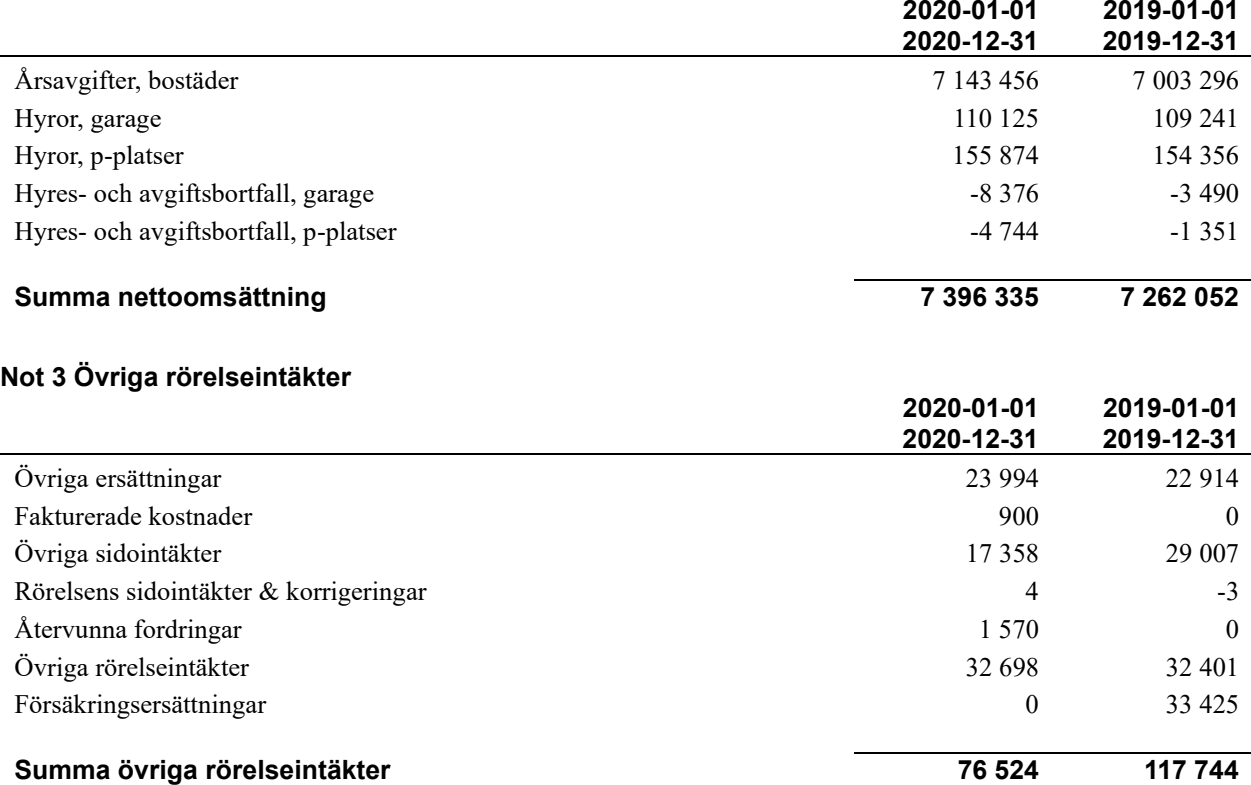

#### **Not 4 Driftskostnader**

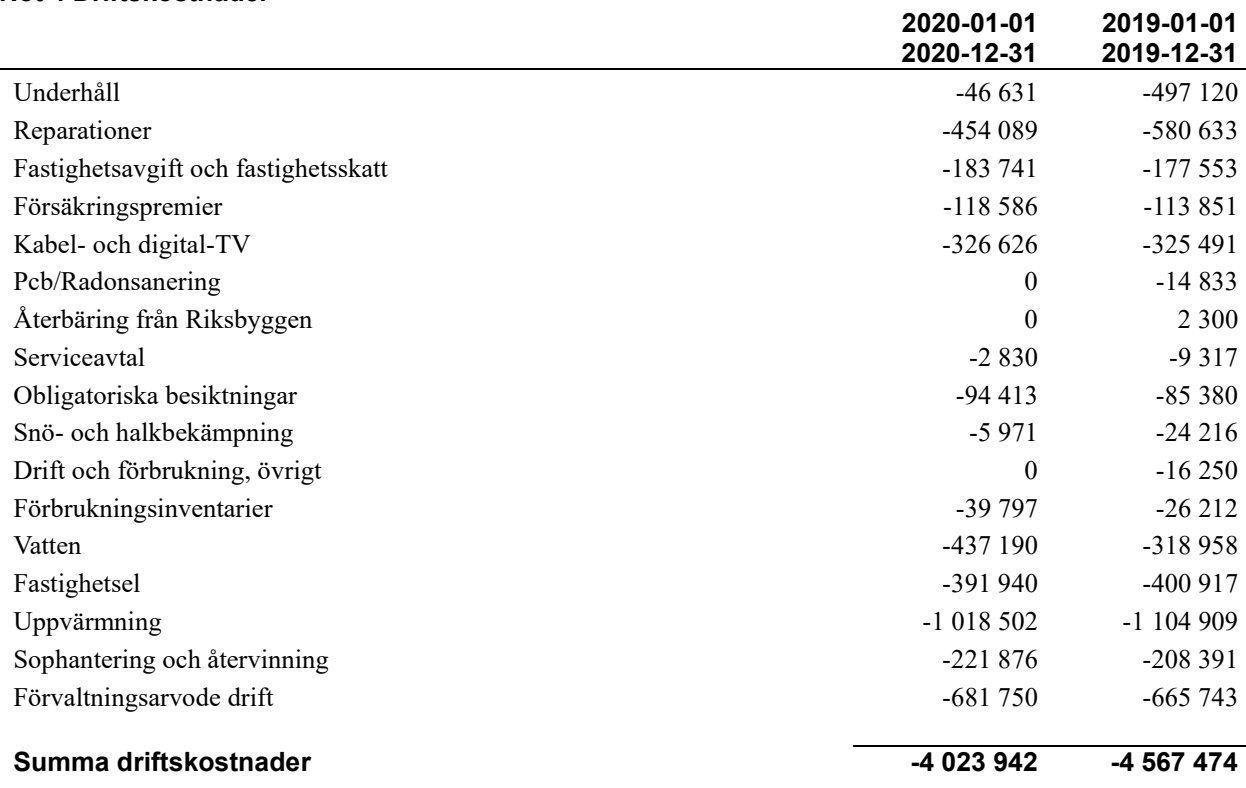

#### **Not 5 Övriga externa kostnader**

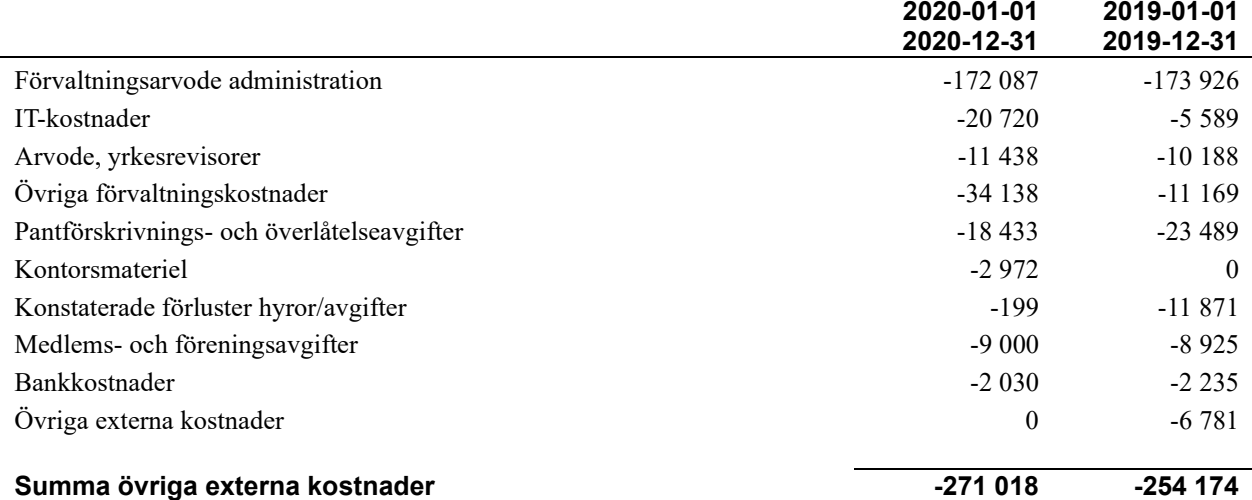

#### **Not 6 Personalkostnader**

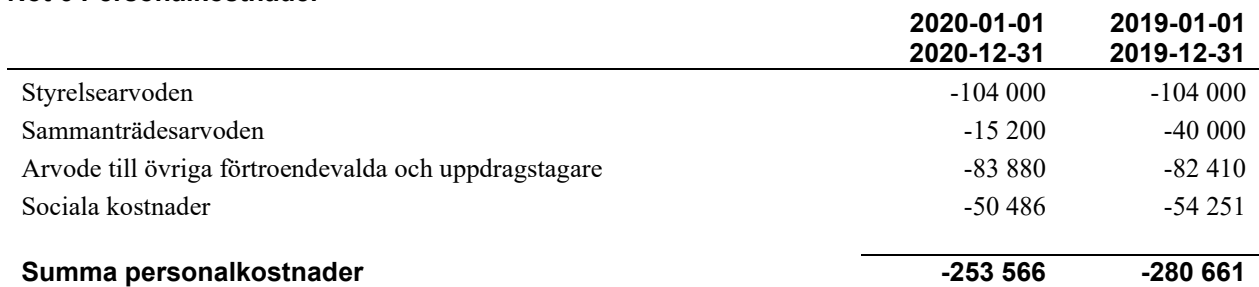

#### **Not 7 Av- och nedskrivningar av materiellaoch immateriella anläggningstillgångar**

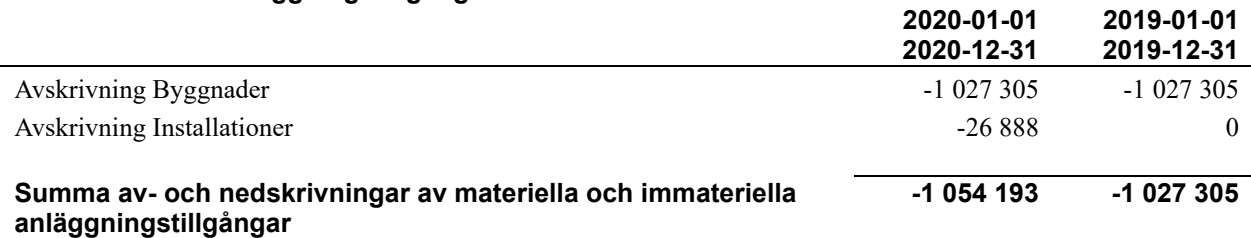

#### **Not 8 Resultat från övriga finansiella anläggningstillgångar**

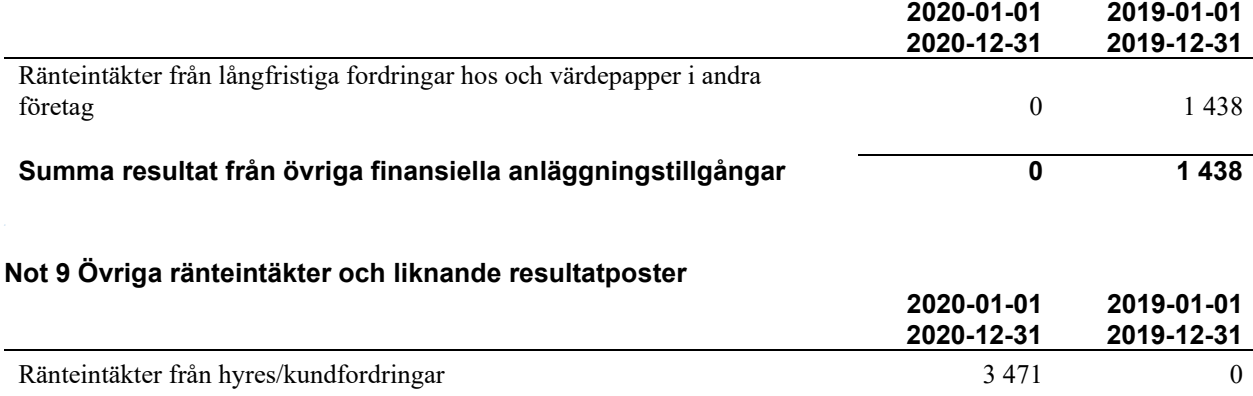

**Summa övriga ränteintäkter och liknande resultatposter 3 471 0**

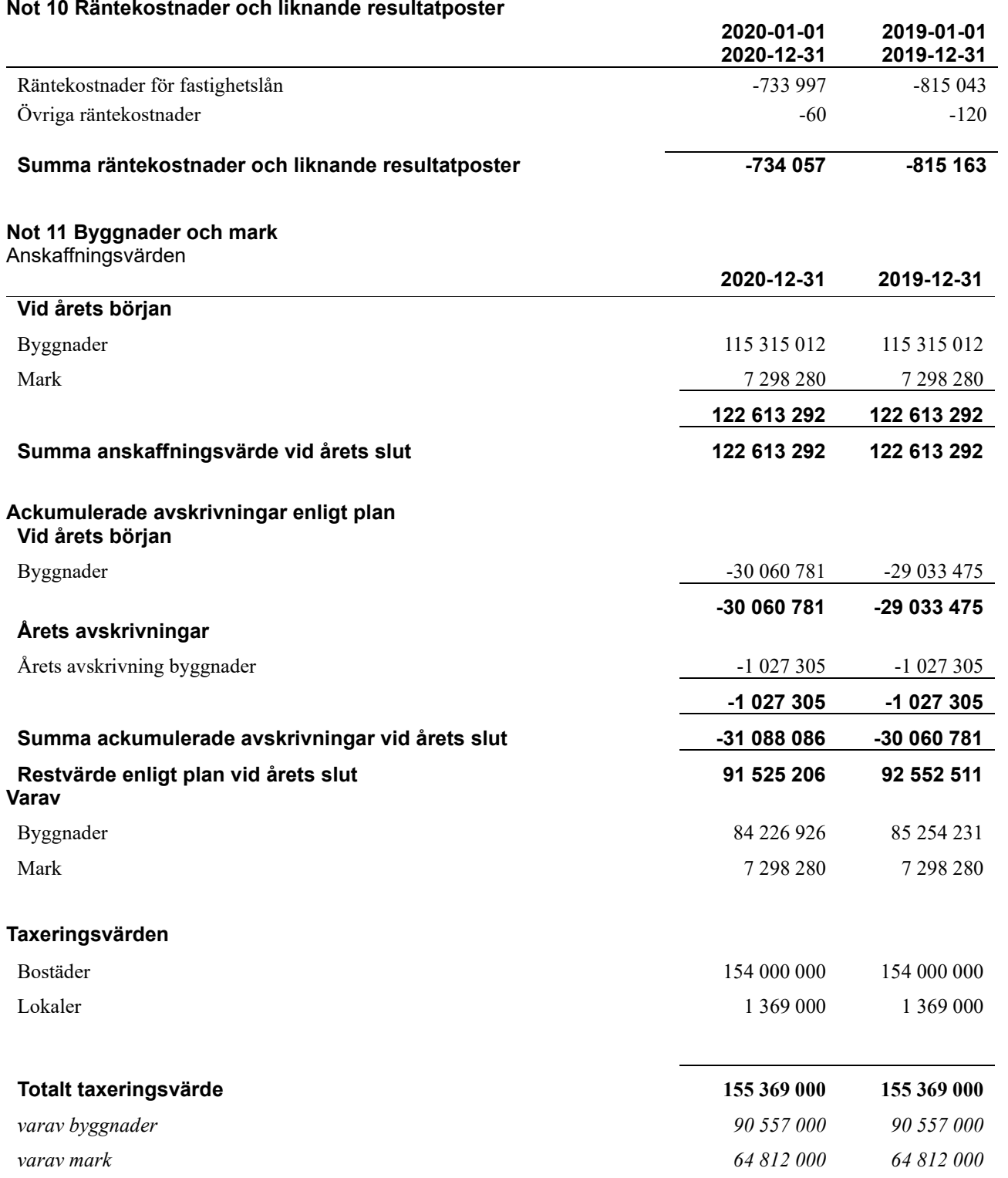

#### **Not 12 Inventarier, verktyg och installationer**

Anskaffningsvärden

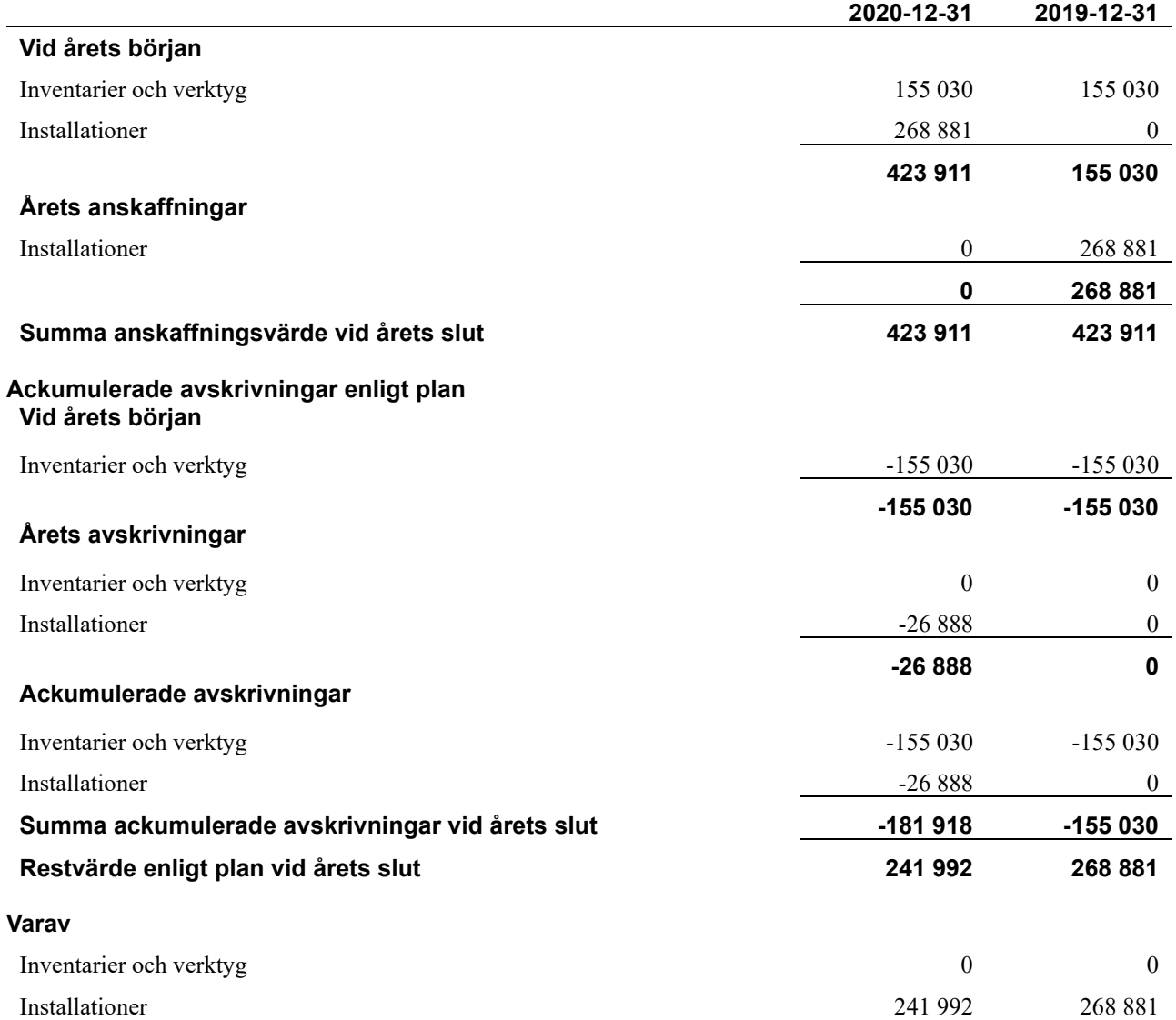

*Installationer avser elbilsladdare som färdigställdes vid årsskiftet 2019/2020. Avskrivning påbörjas därför januari 2020.*

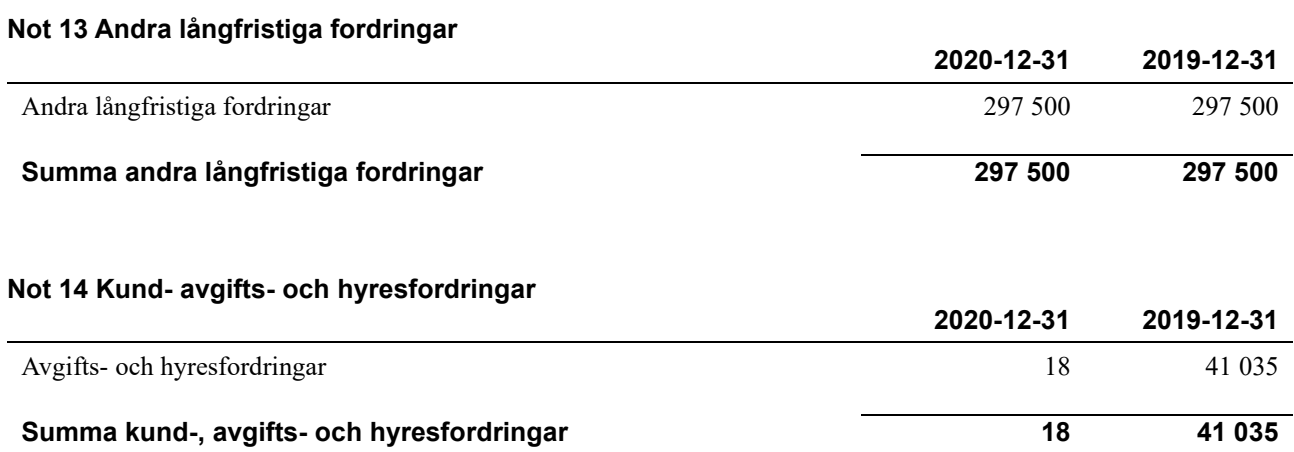

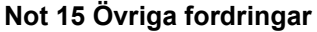

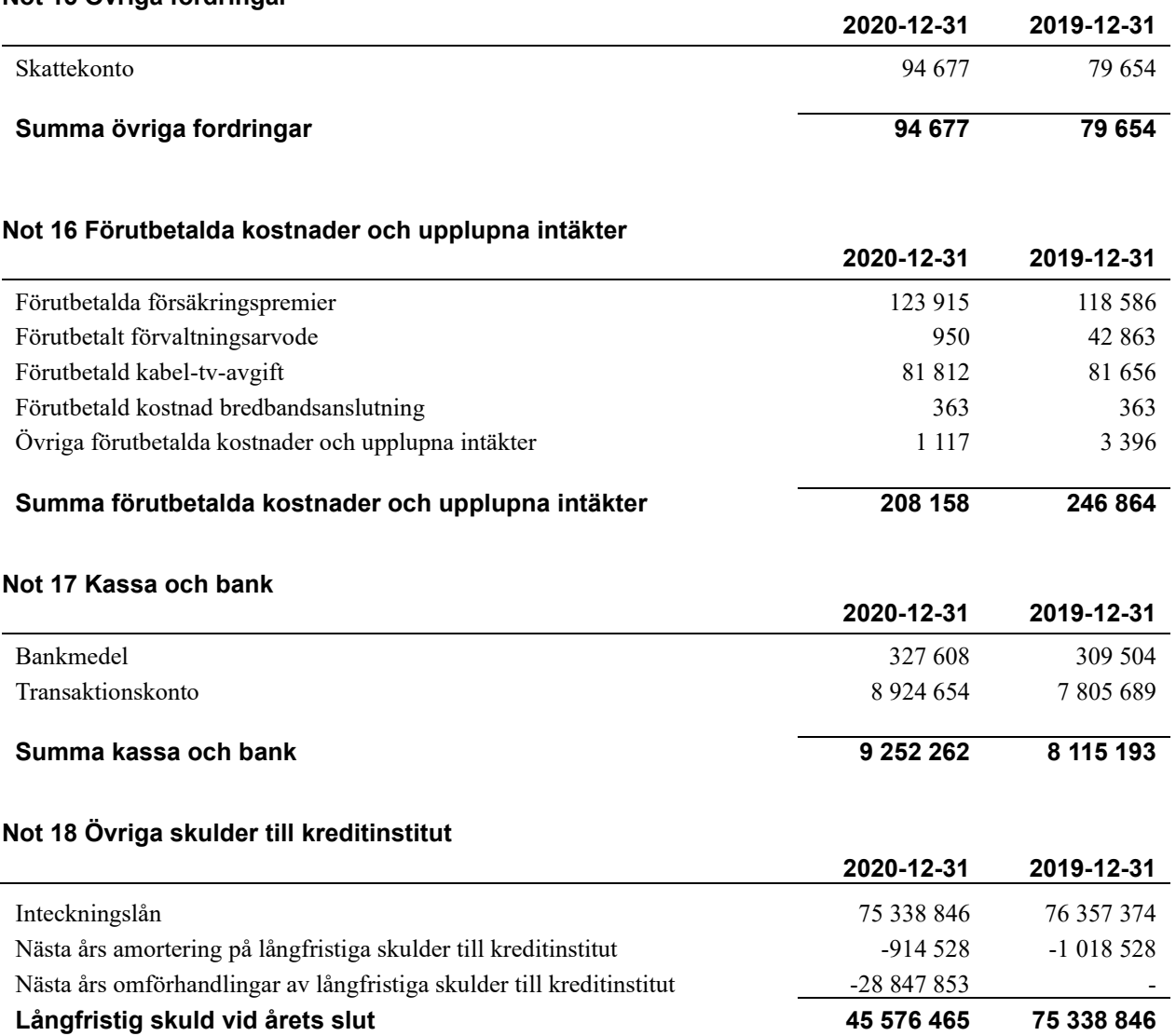

Tabell och kommentar nedan anges i hela kronor.

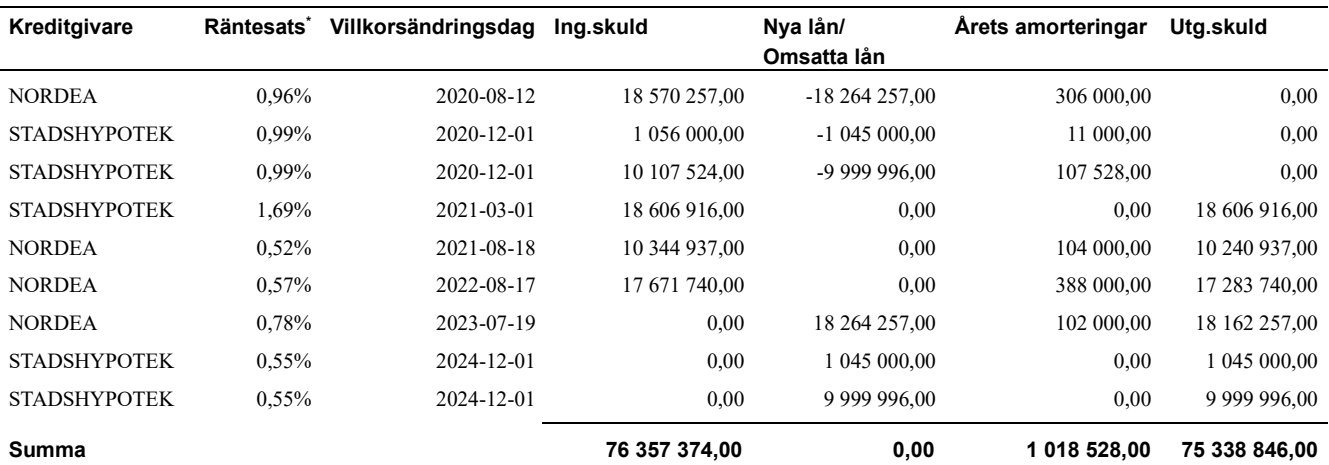

\*Senast kända räntesatser

*Under nästa verksamhetsår ska föreningen villkorsändra två lån som därför klassificeras som kortfristiga skulder. Under nästa räkenskapsår ska föreningen amortera 914 528 kr på långfristiga lån varför den delen av skulden betraktas som kortfristig skuld.*

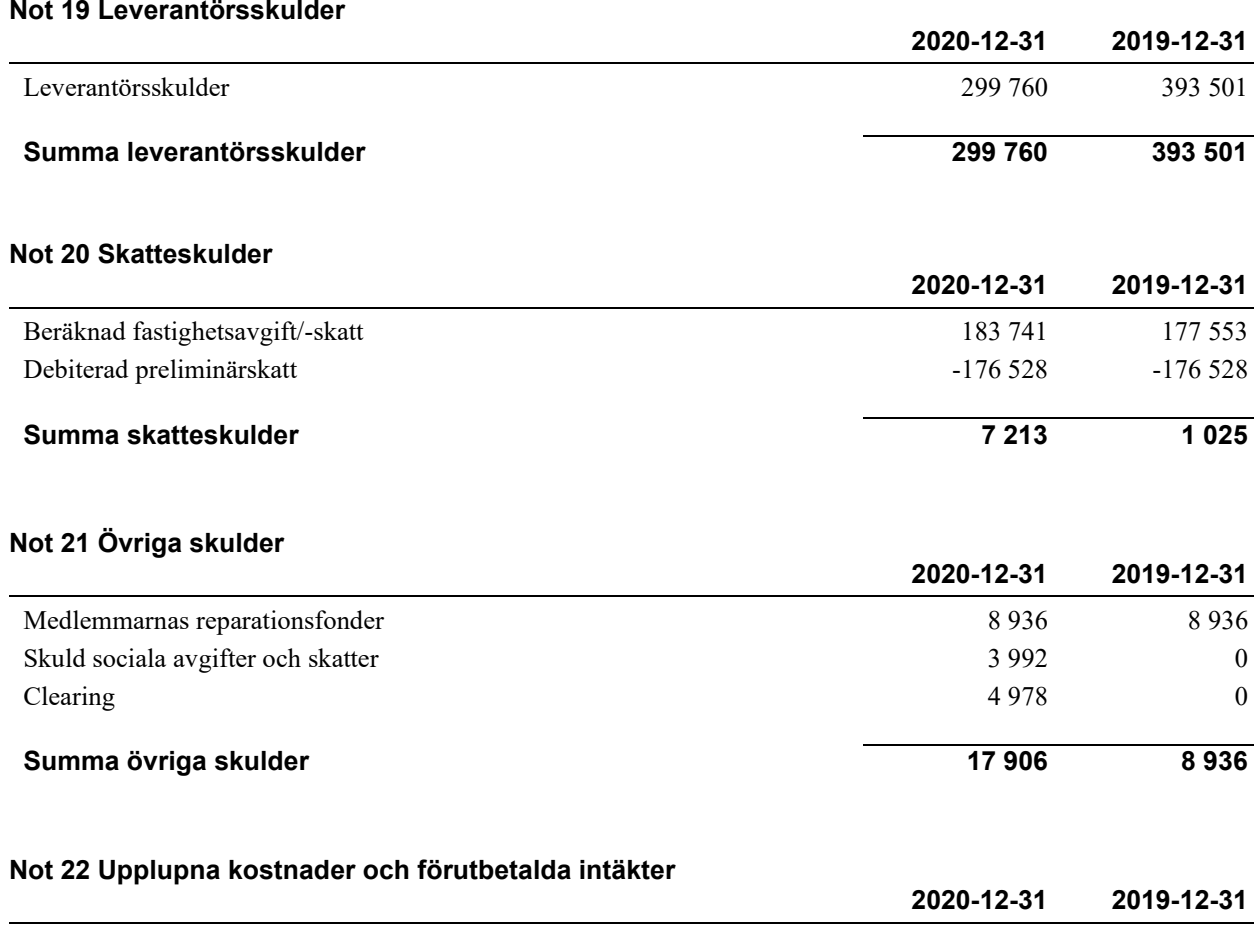

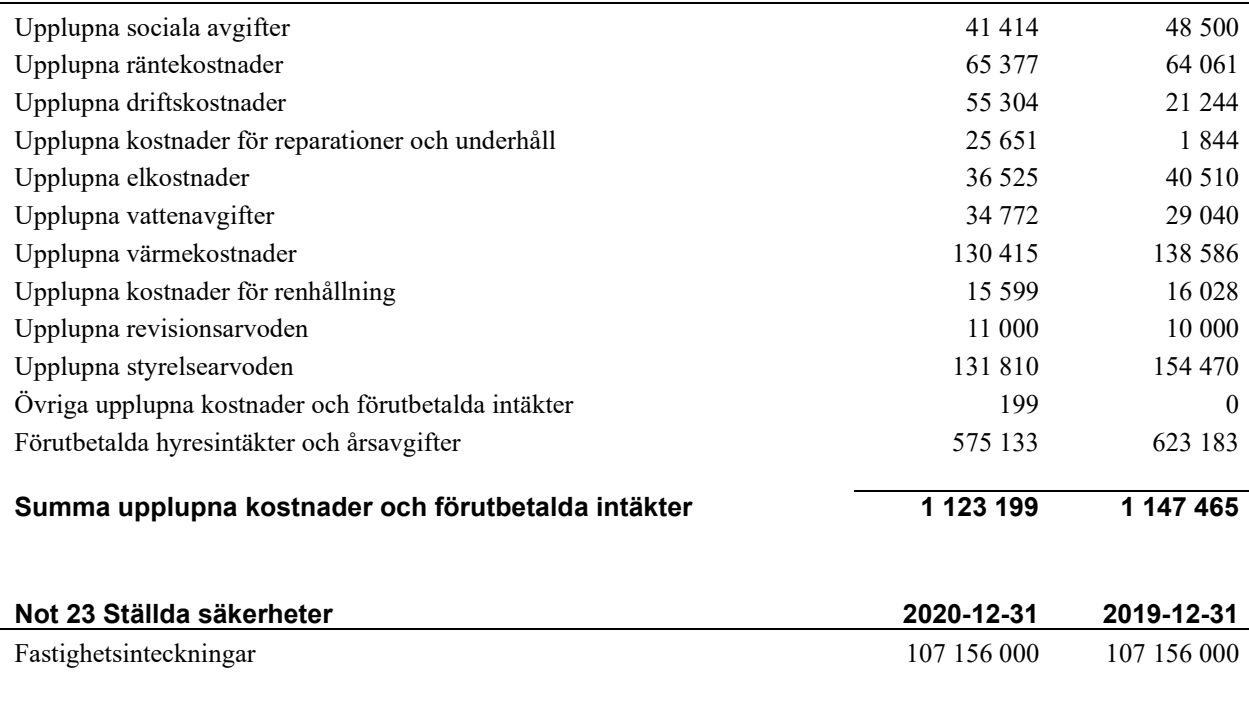

#### **Not 24 Eventualförpliktelser**

Föreningen har inte identifierat några eventualförpliktelser

#### **Not 25 Väsentliga händelser efter räkenskapsåret utgång**

Sedan räkenskapsårets utgång har inga händelser, som i väsentlig grad påverkar föreningens ekonomiska ställning, inträffat.

#### **Styrelsens underskrifter**

\_\_\_\_\_\_\_\_\_\_\_\_\_\_\_\_\_\_\_\_\_\_\_\_\_\_\_\_\_\_\_\_\_\_\_\_\_\_\_\_\_\_\_\_

\_\_\_\_\_\_\_\_\_\_\_\_\_\_\_\_\_\_\_\_\_\_\_\_\_\_\_\_\_\_\_\_\_\_\_\_\_\_\_\_\_\_\_\_

 $\mathcal{L}_\mathcal{L}$  , and the set of the set of the set of the set of the set of the set of the set of the set of the set of the set of the set of the set of the set of the set of the set of the set of the set of the set of th

\_\_\_\_\_\_\_\_\_\_\_\_\_\_\_\_\_\_\_\_\_\_\_\_\_\_\_\_\_\_\_\_\_\_\_\_\_\_\_\_\_\_\_\_

 $\mathcal{L}_\mathcal{L}$  , and the set of the set of the set of the set of the set of the set of the set of the set of the set of the set of the set of the set of the set of the set of the set of the set of the set of the set of th

Ort och datum

Björn-Erik Erlandsson

Suvad Muratovic

\_\_\_\_\_\_\_\_\_\_\_\_\_\_\_\_\_\_\_\_\_\_\_\_\_\_\_\_\_\_\_\_\_\_\_\_\_\_\_\_\_\_\_\_

 $\_$  . The contribution of the contribution of  $\mathcal{L}_\mathcal{A}$ 

\_\_\_\_\_\_\_\_\_\_\_\_\_\_\_\_\_\_\_\_\_\_\_\_\_\_\_\_\_\_\_\_\_\_\_\_\_\_\_\_\_\_\_\_

 $\overline{\mathcal{L}}$  , and the set of the set of the set of the set of the set of the set of the set of the set of the set of the set of the set of the set of the set of the set of the set of the set of the set of the set of the s

Mikael Pettersson

Serhat Kaplan

Ladislav Bardos

Gustav Sköld

Vår revisionsberättelse har lämnats den

Tomas Ericson Borev revision AB Auktoriserad revisor Björn-Erik Tapper Förtroendevald revisor

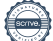

# RB BRF Kronparken *Årsredovisningen är upprättad av styrelsen*

*för RB BRF Kronparken i samarbete med Riksbyggen*

Riksbyggen arbetar på uppdrag från bostadsrättsföreningar och fastighetsbolag med ekonomisk förvaltning, teknisk förvaltning, fastighetsservice samt fastighetsutveckling.

Årsredovisningen är en handling som ger både långivare och köpare bra möjligheter att bedöma föreningens ekonomi. Spara därför alltid årsredovisningen.

FÖR MER INFORMATION: 0771-860 860 [www.riksbyggen.se](http://www.riksbyggen.se/)

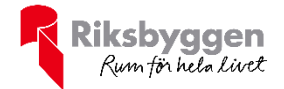

### Verifikat

Transaktion 09222115557445574776

#### Dokument

RB Brf Kronparken, Årsredovisning 2020 Huvuddokument 20 sidor Startades 2021-04-21 11:37:15 CEST (+0200) av Riksbyggen (R) Färdigställt 2021-04-29 19:46:49 CEST (+0200)

#### Initierare

Riksbyggen (R) Riksbyggen Org. nr 702001-7781 noreply@riksbyggen.se

#### Signerande parter

Suvad Muratovic (SM) RB BRF Kronparken (Sekreterare) suvad.1968@gmail.com

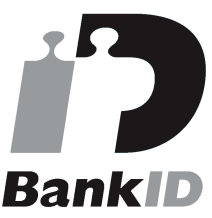

Namnet som returnerades från svenskt BankID var "SUVAD MURATOVIC" Signerade 2021-04-24 10:19:23 CEST (+0200)

Tomas Ericson (TE) RB BRF Kronparken (Auktoriserad revisor, Borev Revision AB)

tomas.ericson@borev.se

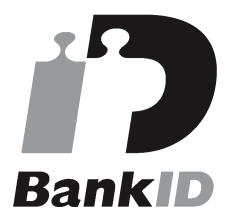

Namnet som returnerades från svenskt BankID var "TOMAS ERICSON" Signerade 2021-04-26 12:03:15 CEST (+0200)

Björn-Erik Erlandsson (BE) RB BRF Kronparken (Ordförande)

b.erlandson@telia.com

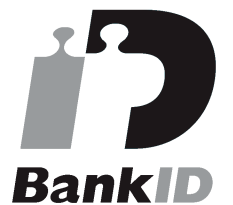

Namnet som returnerades från svenskt BankID var "BJÖRN-ERIK ERLANDSSON" Signerade 2021-04-21 19:22:21 CEST (+0200)

#### Ladislav Bardos (LB)

RB BRF Kronparken (Ledamot) ladislav.bardos@angstrom.uu.se

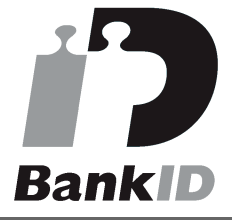

Namnet som returnerades från svenskt BankID var "LADISLAV BARDOS" Signerade 2021-04-25 17:35:11 CEST (+0200)

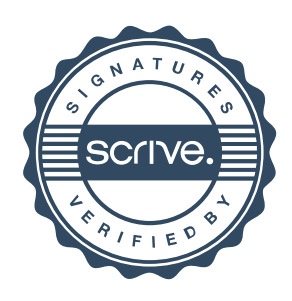

### Verifikat

Transaktion 09222115557445574776

#### Gustav Sköld (GS) Mikael Pettersson (MP) RB BRF Kronparken (Vice ordförande) RB BRF Kronparken (Ledamot Riksbyggen) gustav.skold@riksbyggen.se t.micke@gmail.com **RankID RankID** Namnet som returnerades från svenskt BankID var Namnet som returnerades från svenskt BankID var "GUSTAV SKÖLD" "Thomas Mikael Pettersson" Signerade 2021-04-21 21:56:38 CEST (+0200) Signerade 2021-04-21 11:46:30 CEST (+0200) Björn-Erik Tapper (BT) Serhat Kaplan (SK) RB BRF Kronparken (Förtroendevald revisor) RB BRF Kronparken (Ledamot) tapper@myself.com friskvardkaplan@gmail.com RankID **RankID** Namnet som returnerades från svenskt BankID var Namnet som returnerades från svenskt BankID var "BJÖRN ERIK TAPPER" "SERHAT KAPLAN" Signerade 2021-04-29 19:46:49 CEST (+0200) Signerade 2021-04-21 14:53:51 CEST (+0200)

Detta verifikat är utfärdat av Scrive. Information i kursiv stil är säkert verifierad av Scrive. Se de dolda bilagorna för mer information/bevis om detta dokument. Använd en PDF-läsare som t ex Adobe Reader som kan visa dolda bilagor för att se bilagorna. Observera att om dokumentet skrivs ut kan inte integriteten i papperskopian bevisas enligt nedan och att en vanlig papperutskrift saknar innehållet i de dolda bilagorna. Den digitala signaturen (elektroniska förseglingen) säkerställer att integriteten av detta dokument, inklusive de dolda bilagorna, kan bevisas matematiskt och oberoende av Scrive. För er bekvämlighet tillhandahåller Scrive även en tjänst för att kontrollera dokumentets integritet automatiskt på: https://scrive.com/verify

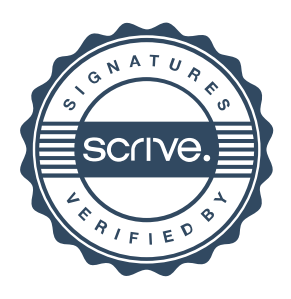